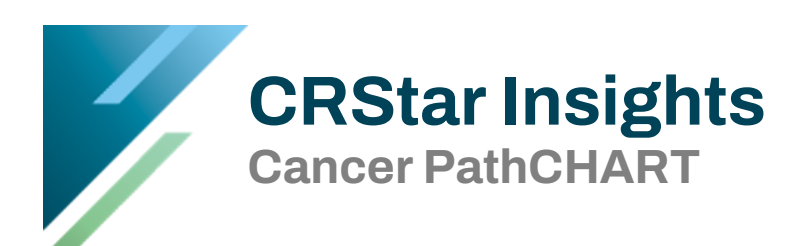

This CRStar Insight provides information and instructions regarding the recent addition of Cancer PathCHART in CRStar. Beginning with cases diagnosed in 2024, an initiative has been introduced known as PathCHART, an ICD-O-3 site and morphology validation list referred to as SMVL. The list will review and designate all site and morphology combinations entered in the software and determine whether the combination is either valid, unlikely, or impossible. This applies only to cases diagnosed on or after 01/01/2024. For cases diagnosed prior to this date, the existing standards will remain in place. The source of the information comes from the PathCHART ICD-O-3 validation list and NAACCR site/type edits.

CRStar will validate against the SMVL when a user:

- Opens the Diagnosis Maintenance screen for any case diagnosed 01/01/2024 +
- When a histology and/or morphology code is entered
- When the user changes or modifies and existing topography or morphology code

As the software validates possible site/morphology combinations, there are three scenarios the user should be aware of:

- 1. If the combination entered is valid, nothing happens on the screen.
- 2. If an unlikely or unlisted code is entered, the user will get an alert to verify the combination (shown below).

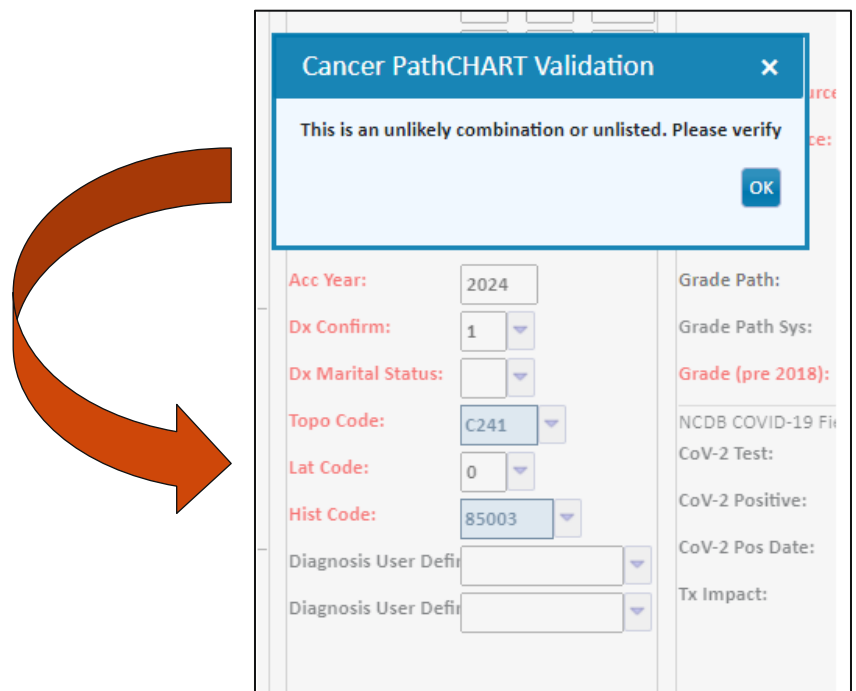

• If the code is impossible, the user will receive an alert (shown below). Additionally, the background color of the field and the font color will change, adding an extra alert to the user.

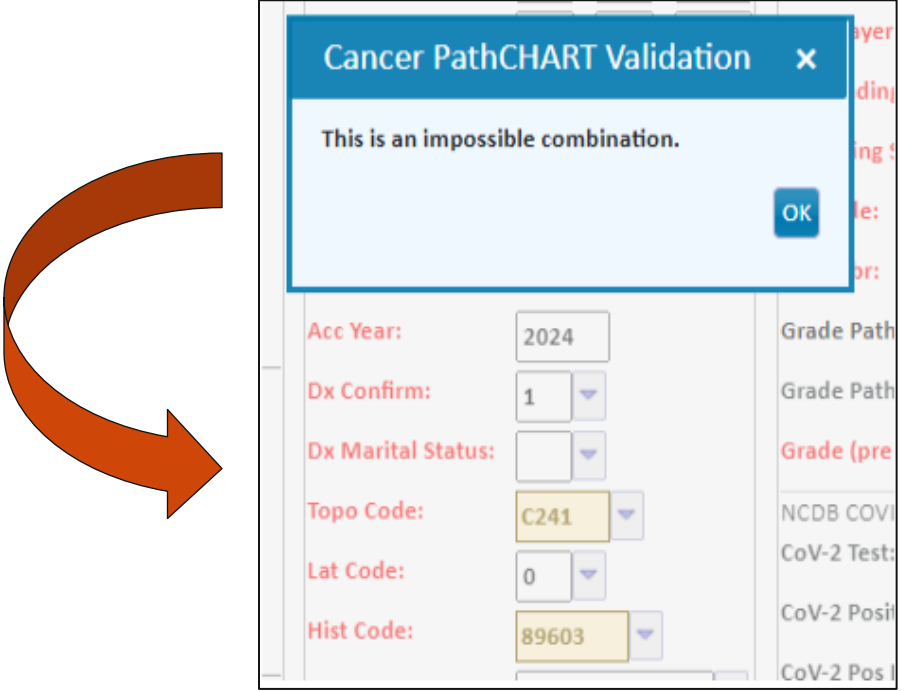

For the "impossible" scenario, please note the following:

- Although the user can ignore the message and move forward in the abstract, best practices highly recommend the user review the combination at that time.
- If these alerts are ignored, the user should receive a NAACCR edit, when checking edits.

For detailed information on PathCHART, please click here: [PathCHART](https://seer.cancer.gov/cancerpathchart/)

## **Support Available at www.mycrstar.com**

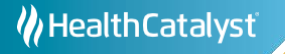